## Package 'LinearDetect'

March 22, 2021

Type Package Title Change Point Detection in High-Dimensional Linear Regression Models Version 0.1.5 Author Yue Bai [aut, cre], Abolfazl Safikhani [aut] Maintainer Yue Bai <br/>baiyue@ufl.edu> Description A unified framework for simultaneous structural break detection and parameter estimation in high-dimensional linear models. The proposed method can handle a wide range of models, including change-in-mean model, multiple linear regression model, Vector autoregressive model and Gaussian graphical model. License GPL-2 Encoding UTF-8 LazyData true Imports stats, graphics, mvtnorm, factoextra, Rcpp, ggplot2, glmnet, sparsevar LinkingTo Rcpp, RcppArmadillo Suggests knitr, rmarkdown VignetteBuilder knitr RoxygenNote 7.1.1 NeedsCompilation yes Repository CRAN Date/Publication 2021-03-22 00:20:02 UTC

## R topics documented:

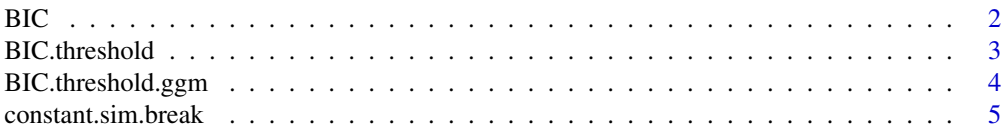

<span id="page-1-0"></span>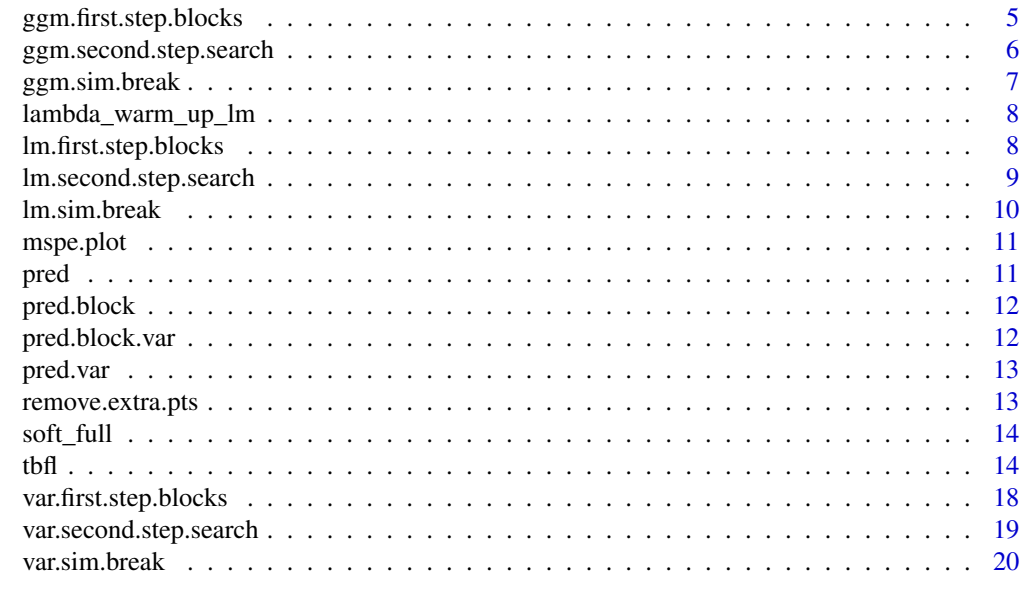

#### **Index** [21](#page-20-0)

BIC *BIC and HBIC function*

## Description

BIC and HBIC function

## Usage

BIC(residual, phi, gamma.val = 1, method = "MLR")

## Arguments

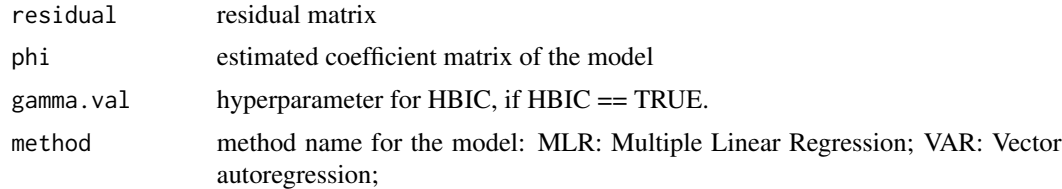

## Value

A list object, which contains the followings

BIC BIC value HBIC HBIC value

<span id="page-2-0"></span>

## Description

BIC threshold for final parameter estimation

#### Usage

```
BIC.threshold(
  method,
  beta.final,
  k,
  m.hat,
  brk,
  data_y,
  data_x = NULL,b_n = 2,
  nlam = 20
)
```
## Arguments

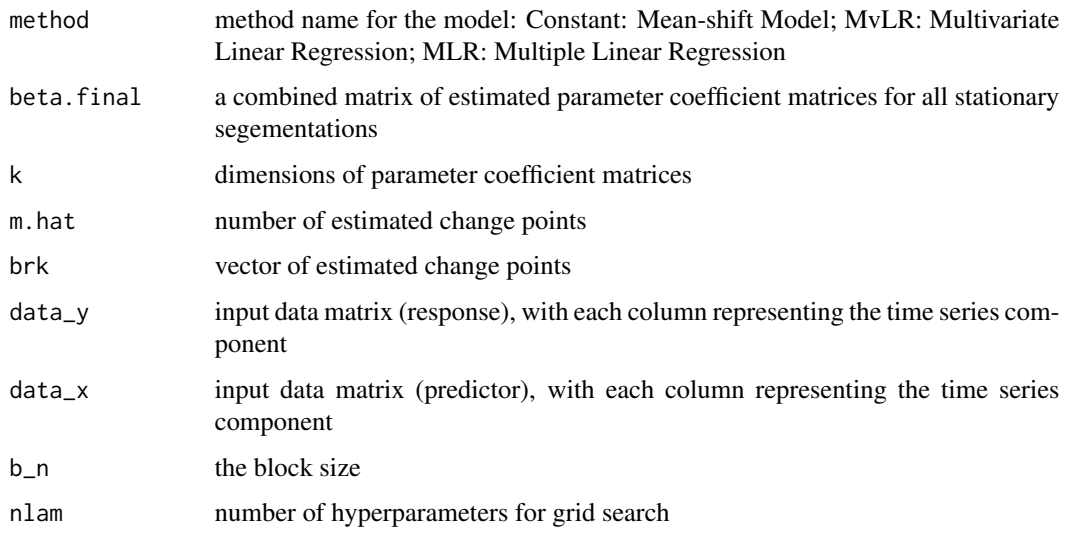

## Value

lambda.val.best, the tuning parameter lambda selected by BIC.

<span id="page-3-0"></span>BIC.threshold.ggm *BIC threshold for final parameter estimation (GGM)*

## Description

BIC threshold for final parameter estimation (GGM)

#### Usage

```
BIC.threshold.ggm(
  beta.final,
  k,
  m.hat,
  brk,
  data_y,
  data_x = NULL,b_n = 2,
  nlam = 20
)
```
## Arguments

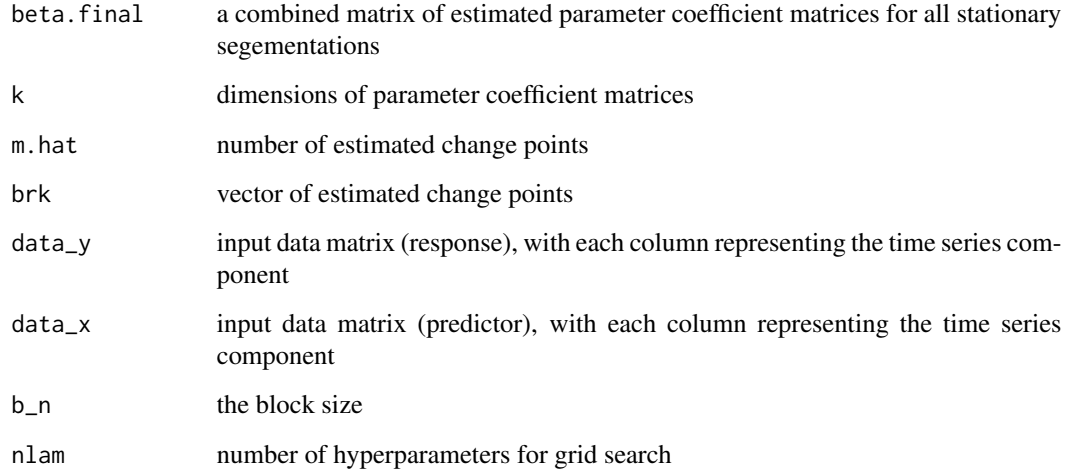

#### Value

lambda.val.best, the tuning parameter lambda selected by BIC.

<span id="page-4-0"></span>constant.sim.break *Generate the constant model data with break points*

#### Description

Generate the constant model data with break points

#### Usage

```
constant.sim.break(nobs, cnst, sigma, brk = nobs + 1)
```
#### Arguments

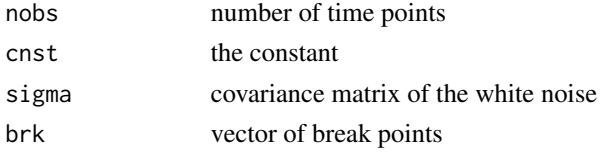

#### Value

A list object, which contains the followings

series\_y matrix of response data noises matrix of white noise error

ggm.first.step.blocks *Threshold block fused lasso step for gaussian graphical model.*

### Description

Perform the block fused lasso with thresholding to detect candidate break points.

```
ggm.first.step.blocks(
  data_y,
  data_x,
  lambda1,
  lambda2,
 max.iteration = max.iteration,
  tol = tol,
 blocks,
  cv.index,
 HBIC = FALSE,
  gamma.val = NULL
)
```
<span id="page-5-0"></span>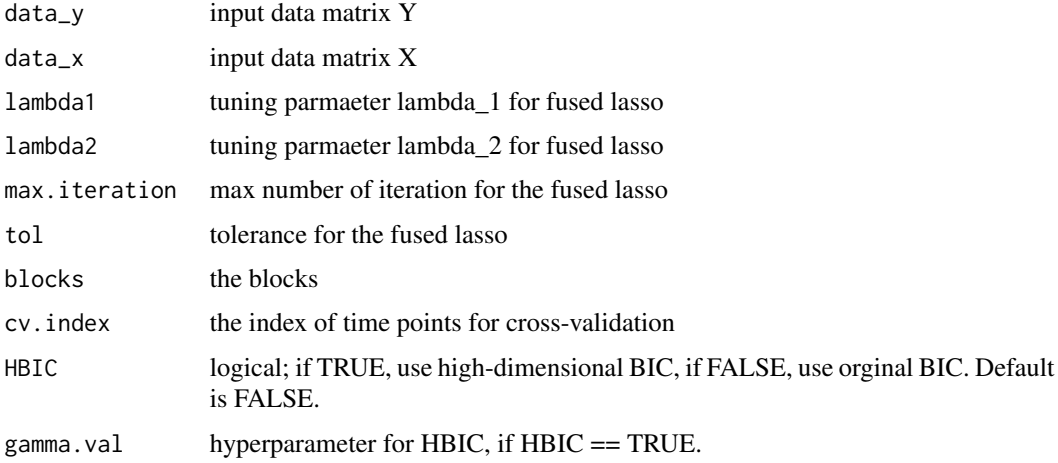

#### Value

A list object, which contains the followings

jump.l2 estimated jump size in L2 norm

jump.l1 estimated jump size in L1 norm

pts.list estimated change points in the first step

beta.full estimated parameters in the first step

ggm.second.step.search

*Exhaustive search step for gaussian graphical model.*

#### Description

Perform the exhaustive search to "thin out" redundant break points.

```
ggm.second.step.search(
  data_y,
  data_x,
  max.iteration = max.iteration,
  tol = tol,cp.first,
  beta.est,
  blocks
\mathcal{E}
```
## <span id="page-6-0"></span>ggm.sim.break 7

### Arguments

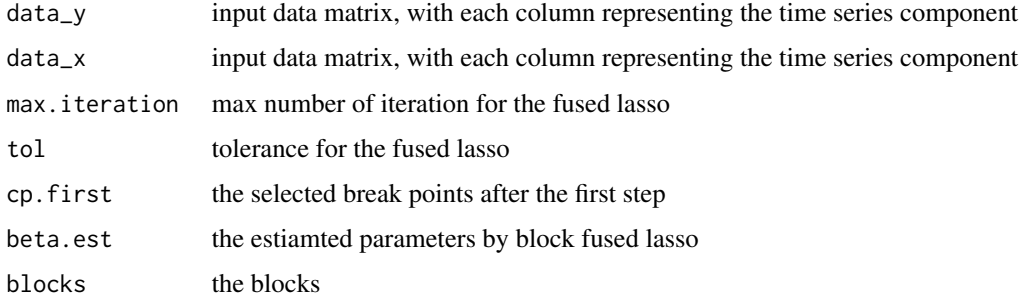

#### Value

A list oject, which contains the followings

cp.final a set of selected break point after the exhaustive search step beta.hat.list the estimated coefficient matrix for each segmentation

ggm.sim.break *Generate the gaussian graphical model data with break points*

#### Description

Generate the gaussian graphical model data with break points

#### Usage

ggm.sim.break(nobs, px, sigma, brk = nobs + 1)

#### Arguments

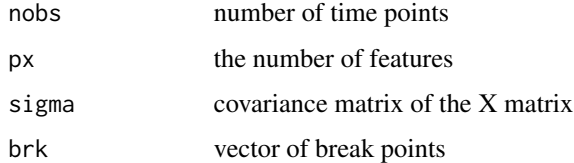

#### Value

A list object, which contains the followings

series\_x matrix of data

<span id="page-7-0"></span>lambda\_warm\_up\_lm *lambda warm up for linear regression model*

#### Description

lambda warm up for linear regression model

#### Usage

lambda\_warm\_up\_lm(data\_y, data\_x, blocks, cv\_index)

#### Arguments

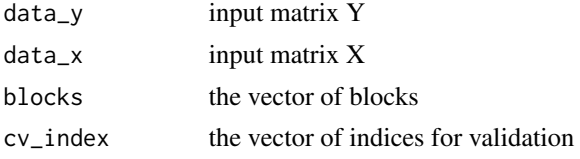

#### Value

a value for parameter lambda

lm.first.step.blocks *Threshold block fused lasso step for linear regression model.*

#### Description

Perform the block fused lasso with thresholding to detect candidate break points.

```
lm.first.step.blocks(
 data_y,
 data_x,
 lambda1,
  lambda2,
 max.iteration = max.iteration,
  tol = tol,blocks,
  cv.index,
 fixed_index = NULL,
 nonfixed_index = NULL,
 HBIC = FALSE,
  gamma.val = NULL
\mathcal{E}
```
<span id="page-8-0"></span>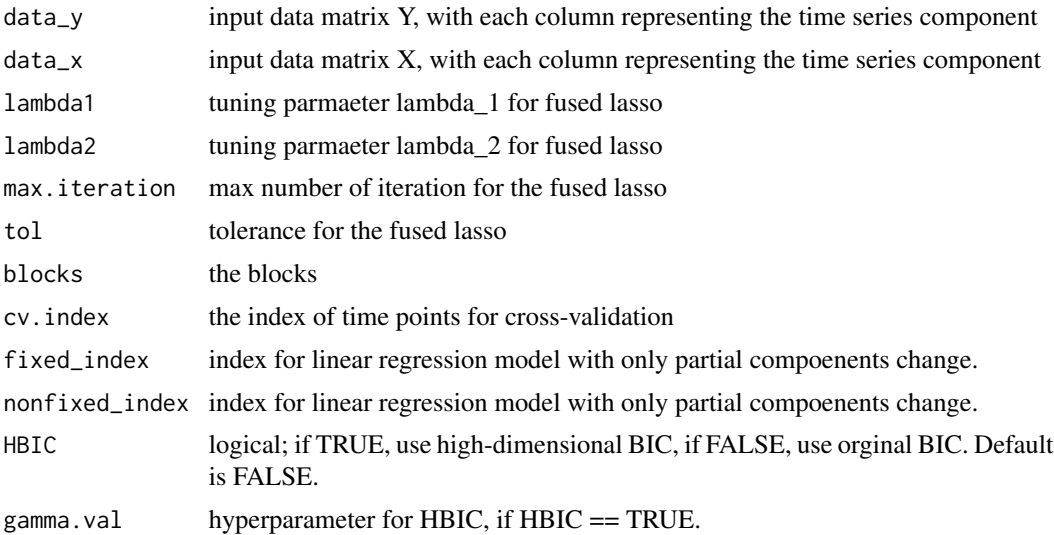

#### Value

A list object, which contains the followings

jump.l2 estimated jump size in L2 norm jump.l1 estimated jump size in L1 norm pts.list estimated change points in the first step beta.full estimated parameters in the first step

lm.second.step.search *Exhaustive search step for linear regression model.*

#### Description

Perform the exhaustive search to "thin out" redundant break points.

```
lm.second.step.search(
  data_y,
  data_x,
  max.iteration = max.iteration,
  tol = tol,cp.first,
  beta.est,
  blocks
\mathcal{E}
```
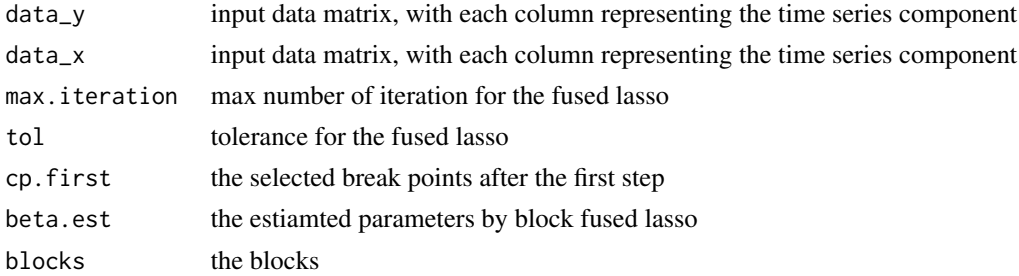

#### Value

A list oject, which contains the followings

cp.final a set of selected break point after the exhaustive search step beta.hat.list the estimated coefficient matrix for each segmentation

lm.sim.break *Generate the linear regression model data with break points*

#### Description

Generate the linear regression model data with break points

#### Usage

```
lm.sim.break(
 nobs,
 px,
 cnst = NULL,
 phi = NULL,
  sigma,
  signa_x = 1,
  brk = nobs + 1)
```
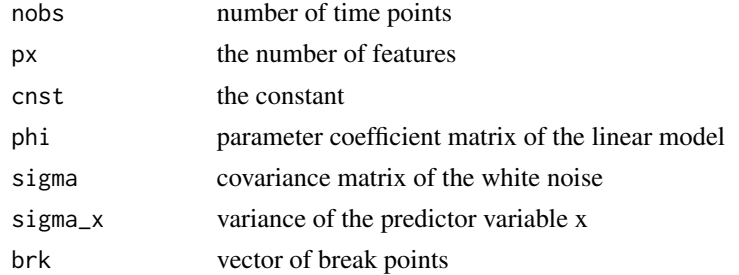

<span id="page-9-0"></span>

#### <span id="page-10-0"></span>mspe.plot 11

## Value

A list object, which contains the followings

series\_y matrix of response data series\_x matrix of predictor data noises matrix of white noise error

#### mspe.plot *Plot the cross-validation score*

## Description

Plot the cross-validation score

#### Usage

mspe.plot(pred.error, lambda)

## Arguments

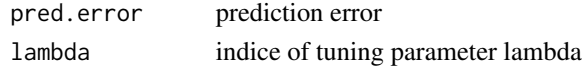

#### Value

No return value, called for plot

pred *prediction function*

## Description

prediction function

#### Usage

 $pred(X, phi, j, p.x, p.y, h = 1)$ 

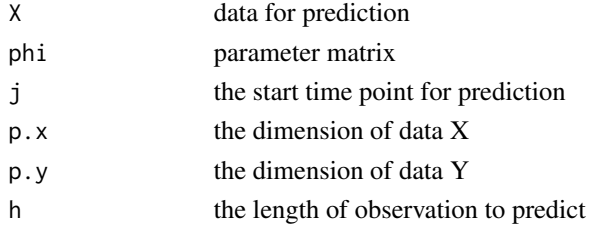

## <span id="page-11-0"></span>Value

prediction matrix

## pred.block *Prediction function (block)*

## Description

Prediction function (block)

## Usage

pred.block(X, phi, j, p.x, p.y, h)

## Arguments

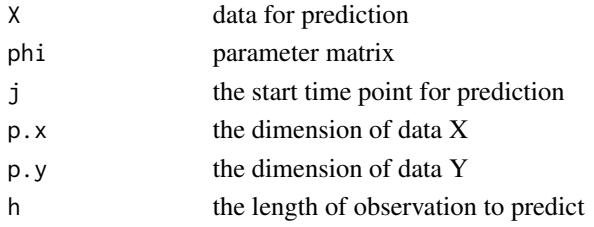

#### Value

prediction matrix

pred.block.var *Prediction function for VAR (block)*

## Description

Prediction function for VAR (block)

#### Usage

```
pred.block.var(Y, phi, q, TT, p, h)
```
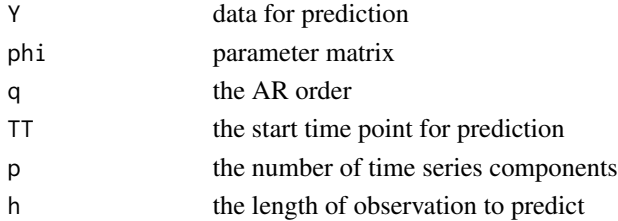

#### <span id="page-12-0"></span>pred.var 13

## Value

prediction matrix

## pred.var *Prediction function for VAR 2*

## Description

Prediction function for VAR 2

## Usage

pred.var(Y, phi, q, TT, p, h = 1)

## Arguments

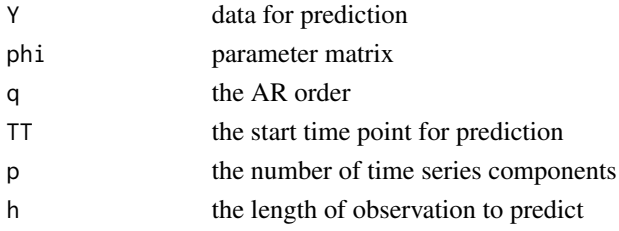

#### Value

prediction matrix

remove.extra.pts *helper function for detection check*

## Description

helper function for detection check

#### Usage

```
remove.extra.pts(pts, brk)
```
## Arguments

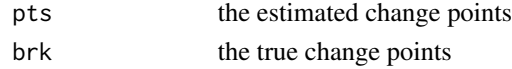

## Value

a vector of timepoints

<span id="page-13-0"></span>

#### Description

soft threshold function

#### Usage

soft\_full(L, lambda)

#### Arguments

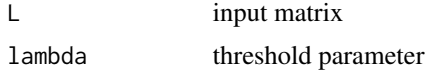

## Value

thresholded matrix L

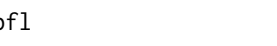

tbfl *Threshold block fused lasso (TBFL) algorithm for change point detection*

#### Description

Perform the threshold block fused lasso (TBFL) algorithm to detect the structural breaks in large scale high-dimensional non-stationary linear regression models.

```
tbfl(
 method,
 data_y,
  data_x = NULL,lambda.1.cv = NULL,lambda.2.cv = NULL,
 q = 1,
 max.iteration = 100,
  tol = 10^*(-2),
 block.size = NULL,
 blocks = NULL,
  refit = FALSE,
  fixed_index = NULL,
 HBIC = FALSE,
```

```
gamma.val = NULL,optimal.block = TRUE,
 optimal.gamma.val = 1.5,
 block.range = NULL
)
```
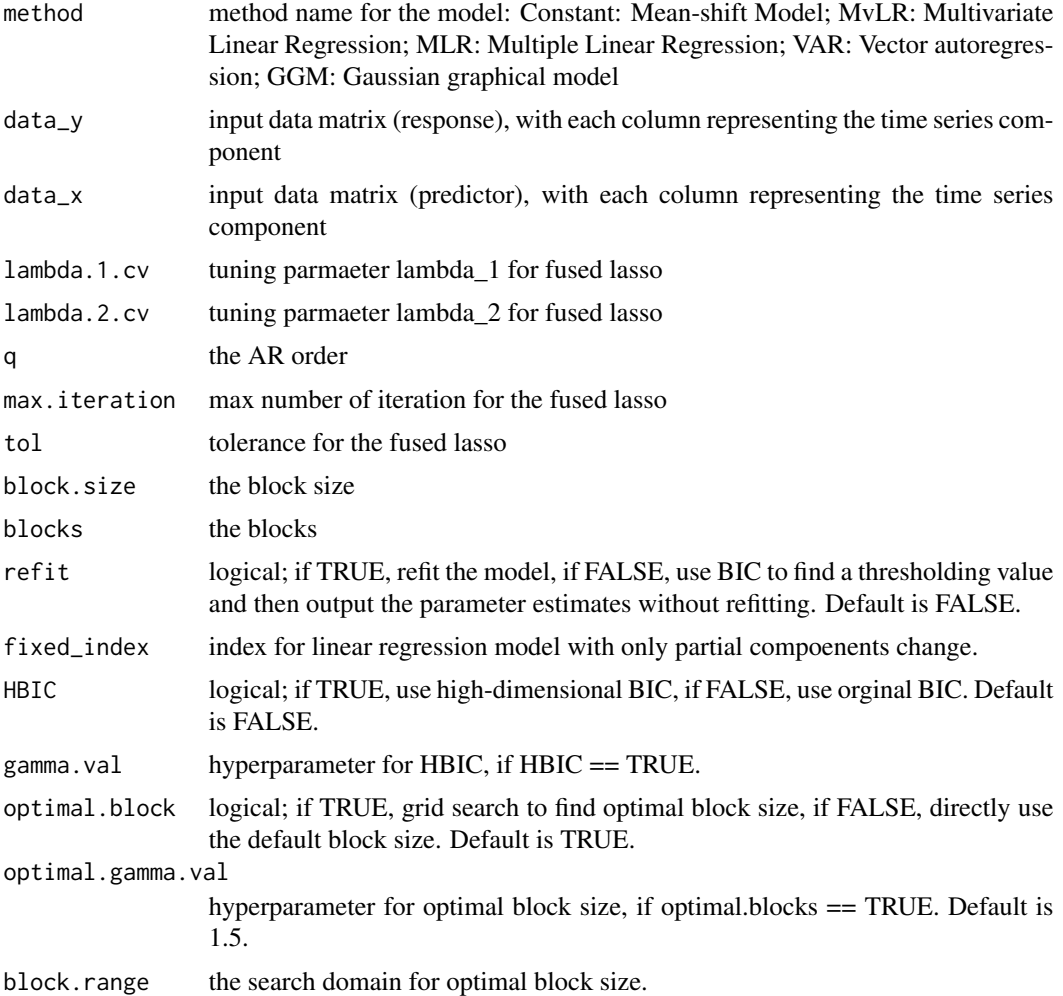

## Value

A list object, which contains the followings

cp.first a set of selected break point after the first block fused lasso step

cp.final a set of selected break point after the final exhaustive search step

beta.hat.list a list of estimated parameter coefficient matrices for each stationary segementation

beta.est a list of estimated parameter coefficient matrices for each block

- beta.final a list of estimated parameter coefficient matrices for each stationary segementation, using BIC thresholding or refitting the model.
- **beta.full.final** For GGM only. A list of  $p \times p$  matrices for each stationary segementation. The off-diagonal entries are same as the beta.final.
- jumps The change (jump) of the values in estimated parameter coefficient matrix.

bn.optimal The optimal block size.

bn.range The values of block size in grid search.

HBIC.full The HBIC values.

pts.full The selected change points for each block size.

#### Author(s)

Yue Bai, <baiyue@ufl.edu>

#### Examples

```
#### constant model
TT <- 10^3; # number of observations/samples
p.y <- 50; # dimension of observed Y
brk <- c(floor(TT/3),floor(2*TT/3), TT+1)
m <- length(brk)
d <- 5 #number of non-zero coefficient
### generate coefficient
constant.full <- matrix(0, p.y, m)
set.seed(1)
constant.full[sample(1:p.y, d, replace = FALSE), 1] <- runif(d, -1, -0.5);
constant.full[sample(1:p.y, d, replace = FALSE), 2] \le runif(d, 0.5, 1);
constant.full[sample(1:p.y, d, replace = FALSE), 3] <- runif(d, -1, -0.5);
e.sigma <- as.matrix(1*diag(p.y))
try <- constant.sim.break(nobs = TT, cnst = constant.full, sigma = e.sigma, brk = brk)
data_y <- try$series_y; data_y <- as.matrix(data_y, ncol = p.y)
### Fit the model
method <- c("Constant")
temp <- tbfl(method, data_y, block.size = 40, optimal.block = FALSE) #use a single block size
temp$cp.final
temp$beta.final
temp <- tbfl(method, data_y) # using optimal block size
```

```
#### multiple linear regression
TT <- 2*10^3; # number of observations/samples
p.y <- 1; # dimension of observed Y
p.x \le -20brk <- c(floor(TT/4), floor(2*TT/4), floor(3*TT/4), TT+1)
m <- length(brk)
d <- 15 #number of non-zero coefficient
###generate coefficient beta
beta.full <- matrix(0, p.y, p.x*m)
```

```
tbfl \qquad \qquad 17
```

```
set.seed(1)
aa \leq c(-3, 5, -3, 3)
for(i in 1:m){beta.full[1, (i-1)*p.x+sample(1:p.x, d, replace = FALSE)] <- aa[i] + runif(d, -1, 1);}
e.sigma <- as.matrix(1*diag(p.y))
try <- lm.sim.break(nobs = TT, px = p.x, phi = beta.full, sigma = e.sigma, sigma_x = 1, brk = brk)
data_y <- try$series_y; data_y <- as.matrix(data_y, ncol = p.y)
data_x <- try$series_x; data_x <- as.matrix(data_x)
### Fit the model
method <- c("MLR")
temp <- tbfl(method, data_y, data_x)
temp$cp.final #change points
temp$beta.final #final estimated parameters (after BIC threshold)
temp_refit <- tbfl(method, data_y, data_x, refit = TRUE)
temp_refit$beta.final #final estimated parameters (refitting the model)
```

```
#### Gaussian Graphical model
TT <- 3*10^3; # number of observations/samples
p.x <- 20 # dimension of obsrved X
# TRUE BREAK POINTS WITH T+1 AS THE LAST ELEMENT
brk <- c(floor(TT/3), floor(2*TT/3), TT+1)
m <- length(brk)
###generate precision matrix and covariance matrix
eta = 0.1d <- ceiling(p.x*eta)
sigma.full <- matrix(0, p.x, p.x*m)
omega.full <- matrix(0, p.x, p.x*m)
aa <- 1/d
for(i in 1:m){
if(i%%2==1){
ajmatrix <- matrix(0, p.x, p.x)
for(j in 1:(floor(p.x/5)) \}ajmatrix[ ((j-1)*5+1): (5*j), ((j-1)*5+1): (5*j)] <- 1
}
}
if(i%%2==0){
ajmatrix <- matrix(0, p.x, p.x)
for(j in 1:(floor(p.x/10)) ){
ajmatrix[ seq(((j-1)*10+1), (10*j), 2), seq(((j-1)*10+1), (10*j), 2)] <- 1
ajmatrix[ seq(((j-1)*10+2), (10*j), 2), seq(((j-1)*10+2), (10*j), 2)] <- 1
}
}
theta \leq aa* ajmatrix
# force it to be positive definite
if(min(eigen(theta)$values) <= 0){
print('add noise')
theta = theta - (min(eigen(theta)$values)-0.05) * diag(p.x)
}
sigma.full[, ((i-1)*p.x+1):(i*p.x)] \leq axis matrix(solve(theta))omega.full[, ((i-1)*p.x+1):(i*p.x)] <- as.matrix(theta)
}
```

```
# simulate data
try \leq ggm.sim.break(nobs = TT, px = p.x, sigma = sigma.full, brk = brk)
data_y <- try$series_x; data_y <- as.matrix(data_y)
### Fit the model
method <- c("GGM")
#use a single block size
temp <- tbfl(method,data_y = data_y,block.size = 80,optimal.block = FALSE)
temp$cp.final #change points
temp$beta.final
```
var.first.step.blocks *Threshold block fused lasso step for linear regression model.*

## Description

Perform the block fused lasso with thresholding to detect candidate break points.

#### Usage

```
var.first.step.blocks(
  data_y,
  lambda1,
  lambda2,
  q,
 max.iteration,
  tol,
 blocks,
  cv.index,
 HBIC = FALSE,
  gamma.val = NULL
)
```
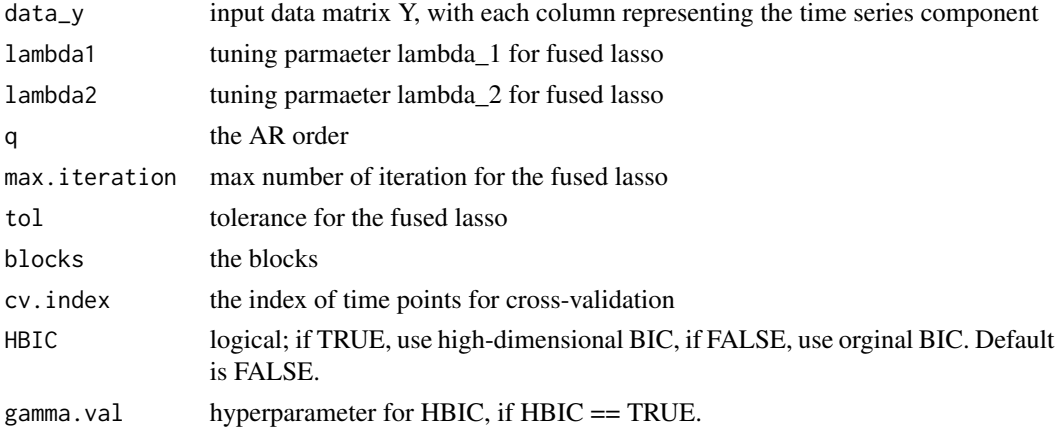

<span id="page-17-0"></span>

## <span id="page-18-0"></span>Value

A list object, which contains the followings jump.l2 estimated jump size in L2 norm jump.l1 estimated jump size in L1 norm pts.list estimated change points in the first step phi.full estimated parameters in the first step

var.second.step.search

*Exhaustive search step*

## Description

Perform the exhaustive search to "thin out" redundant break points.

#### Usage

```
var.second.step.search(
  data_y,
  q,
  max.iteration = max.iteration,
  tol = tol,cp.first,
  beta.est,
  blocks
\mathcal{E}
```
#### Arguments

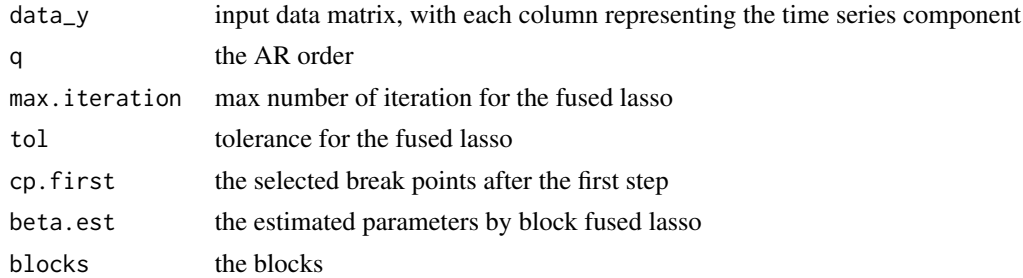

#### Value

A list object, which contains the followings

cp.final a set of selected break point after the exhaustive search step phi.hat.list the estimated coefficient matrix for each segmentation

<span id="page-19-0"></span>

#### Description

Generating non-stationary ARMA data.

#### Usage

```
var.sim.break(
 nobs,
 arlags = NULL,
 malags = NULL,
 cnst = NULL,phi = NULL,
 theta = NULL,
 skip = 200,
 sigma,
 brk = nobs + 1)
```
#### Arguments

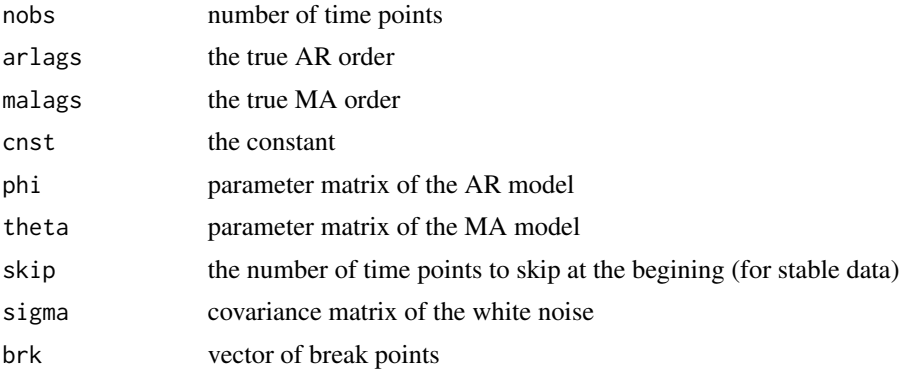

#### Value

Matrice of time series data and white noise data

# <span id="page-20-0"></span>Index

BIC, [2](#page-1-0) BIC.threshold, [3](#page-2-0) BIC.threshold.ggm, [4](#page-3-0) constant.sim.break, [5](#page-4-0) ggm.first.step.blocks, [5](#page-4-0) ggm.second.step.search, [6](#page-5-0) ggm.sim.break, [7](#page-6-0) lambda\_warm\_up\_lm, [8](#page-7-0) lm.first.step.blocks, [8](#page-7-0) lm.second.step.search, [9](#page-8-0) lm.sim.break, [10](#page-9-0) mspe.plot, [11](#page-10-0) pred, [11](#page-10-0) pred.block, [12](#page-11-0) pred.block.var, [12](#page-11-0) pred.var, [13](#page-12-0) remove.extra.pts, [13](#page-12-0) soft\_full, [14](#page-13-0) tbfl, [14](#page-13-0) var.first.step.blocks, [18](#page-17-0) var.second.step.search, [19](#page-18-0) var.sim.break, [20](#page-19-0)